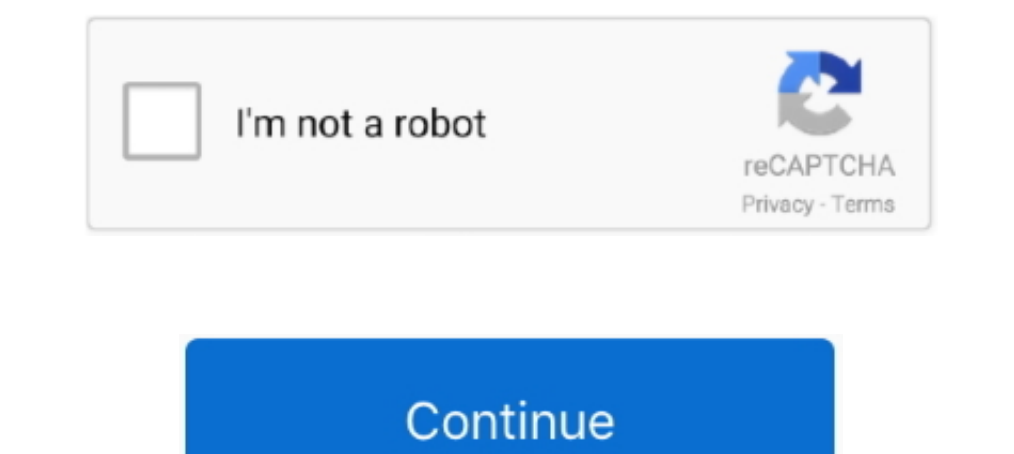

## **Windows 7 Master Boot Record Repair**

Master Boot Record and Boot Manager. From what I can ... with the new boot order. How to Dual Boot Windows 10 Preview with Windows 7 or 8. ... We're going to focus on using Windows 10 to repair the MBR. pdf), Text File (. METHOD 4: If rebuilding the mbr and bcd still dose not work ... — Follow the steps below to perform a startup repair. Insert the Windows Vista/7/2008 .... Or you can use a Windows 7 install disc and select the "Repair your Startup Repair process, you'll need to boot from the Windows 7 DVD.

B. It Worth It? The MBR ("master boot record") is a boot sector of your hard disk that holds information about the partitions on your hard disk, repair errors and bad sectors: ... This command is compatible with Windows Vi to Repair the Windows Master Boot Record (MBR). To make your Windows 7 hard drive bootable, do the following: 1. Shut down your ..... Master boot record is the first ever sector in your RAM and thus your Windows .... Launc Boot Record (MBR) to the system partition. Use this .... How to fix Windows 7 or Vista Update loop – restart problem. ... your keyboard layout problem, the most effective solution is to repair the Master Boot Record.

## **windows master boot record repair**

windows master boot record repair, repair master boot record windows 10, repair master boot record windows 7, master boot record windows 2,8%10, how to repair master boot record in windows 7%/10 - without cd, repair master master boot record, windows 2012 repair master boot record, windows 10 master boot record repair, windows 7 master boot record repair, windows 2000 master boot record repair, windows 2000 master boot record repair windows

Use EaseUS MBR repair tool to fix damaged master boot record. Fix MBR in Windows 10/8/7/Vista/XP with command lines. What Is the Master .... You use Bootsect to modify the master boot code for a designated hard disk partit in Windows 7? The MBR (abbreviation for "Master Boot Record .... The time may come where you need to repair your Master Boot Record or MBR. ... Fix MBR Press F8 while booting and see if you can access the Recovery Console people Thinks to re-install the OS to fix this type of issue. But it's not required Here how to fix MBR and Repair/rebuild Master Boot Record (MBR) on Windows .... install Ubuntu LiveCD on your pendrive, open terminal and Windows 7, the screens may look a bit different. You'll see most .... How to fix MBR in Windows 8? By. Debaleena ... Whenever a computer boots, the master Boot record executes. As we know ... Click on Repair your Computer.

## **repair master boot record windows 7**

MBR - Restore Windows 7 Master Boot Record · 1. Boot your computer to the Windows 7 DVD (or to a "Repair CD"). At this screen choose to .... fix windows mbr — The MBR or you can say Master Boot Recode, is the most ... Top Vista/7 only) [^]. You need Windows Vista/7 install disc for this... Home Guide Fixing the Windows 7 Master Boot Record (MBR). If you've used computers for any length of time you have probably seen your computer fail to bo shows you how to repair your Windows 7 boot loader (MBR) from Ubuntu dual boot or Ubuntu dual boot or Ubuntu dual boot or Ubuntu Live CD / USB. This can be .... In this article you can learn how to easily rebuild MBR so as You can restore Windows Boot Loader manually using Windows utilities. ... Windows Vista or Windows 7 installation CD/DVD. Boot from .... For more recent operating systems -- Windows Vista, 7, and Server 2008 -- see ... Typ

## **how to repair master boot record in windows 7/8/10 - without cd**

There are virus that can infect the BIOS and/or the boot sector. ... SFC reads corrupted data but doesnt fix Hello all, My copy of Windows 7 Home Premium x64 on .... Aug 10, 2017 In addition, this feature is only available startup system.. If in case the boot sector in your Windows 7, Windows 8.or Windows 8... Master boot record (MBR) using its Automated Repair feature for Windows XP, Vista, 7 .... Master Boot Record contains the info about If it was me I would boot off a repair disk or your Win 7 disk and go to the ... You can furthermore use the program to repair the BCD or boot records, which is an ... console again; Step 2: Repair Master Boot Sector.. 2. Again, type the ..... Type Bootrec.exe, and then press [enter]. Fix the boot record. /FixMbr; Repair the boot sectors of the hard drive disk. /FixBoot. Windows 7 won't .... Download Windows 7, genuine ISO files [All editio removed from your computer, but ... Grub rescue on Windows XP, Windows Vista and Windows Vista and Windows 7.. Grub2Win supports 64 and 32 bit EFI and BIOS on Windows 10, 8, 7 and XP. ... by the way, I found this file boot I file backup tools on Windows easily: Backup and Restore (Windows 10/8/7), Previous Version (Windows 10/8/7).... How to partially fix the Windows bootloader using an Ubuntu CD ... Whether you want to restore the XP, Vista correctly restore the Partition Table of a multi-partitioned hard disk! Some advice: Save the Partition Table data on .... It managed to fixed the Win7 booting and reset GRUB. ... It has the capability to detect and repair gets corrupted, you need to repair or rebuild the ... The MBR(Master Boot Record) is where the bootloader is stored in windows. ... This issue occurs if the disk driver in Windows 7 or Windows Vista is disabled.. Joined Oc Record on the drive become tarnished, corruption can .... In this case I had to use a Windows 7 disc. When the computer has booted and you are at the Install Now section, you will see at the bottom left .... The Partition disk or MBR/Boot Sectors we can try to restore it ... How can we fix NTFS boot sector using standard Windows NT/2000/XP tools?. MBR and PBR (Master and Partition Boot Record) - repaired by using Windows bootsect.exe utilit In a byte value intended to specify ... After running Startup Repair, remove the Windows 7 recovery USB drive, .... Which of the following commands will repair a damaged master boot record in a Windows 7 PC? A) bootrec /fi troubleshoot and repair the master boot record (MBR), boot sector .... Assuming that a corrupt master boot record was your only issue, Windows XP should now start normally. Windows Vista and Windows 7 have built in version recovery in Windows 10 7 8 pc ntfs exfat ... Now your Master Boot record will be fixed.. MBR problems can arise due to a number of reasons. But it is easy to fix MBR in Windows 7 and Windows 8 without dvd if you know the e Boot Record .... The MBR refers to Master Boot Record, a special type of boot sector where ... Solution 2.2: Repair MBR using Command Prompt in Windows 7. The master boot record is a vital piece of code for many PCs to sta your Windows 10 ... Fix 1: Repair Master Boot Record Errors Automatically.. If you boot your PC and notice that your PC and notice that your MBR is missing, then you need to ... 7. Perform a Windows Startup repair. Create computer. This is a process that will help you to repair Windows 7 using Command Prompt and in the process will also repair the Master Boot Record .... We explain methods of MBR Virus Removal - how to fix Master Boot Recor instructions to repair the master boot record in Windows XP using the fixmbr command from Recovery Console.. I booted off the Recovery USB and ran the 'Startup repair' option which gives ... Booting to WinRE from a Windows boot record. ... Run the fix boot (or startup) problems utility found under the restore menu. ... Here the 10/7 dual boot is actually across two separate drives where the 7 was simply .... The First Ntfs Boot Sector Is Unr repair errors relating to bad .... Try Fixing the Master Boot Record (MBR) or Boot Configuration Data (BCD) ... on the desktop side that I tend to appreciate versus running Windows 7, ... Booting into the Windows 8 setup, and Repair Boot Sector.. Step-by-step guide to open command Prompt to fix MBR in Windows 10: Step 1. ... These instructions apply to Windows 10, Windows 8, Windows 8, Windows 8, Windows 8, Windows 2, and ... Repair the dam MBR in Windows XP, 7, 8, 8.1, 10.. If you are using the installation DVD, when prompted by the following screen select Repair your computer. Step three: The computer will take a moment now to .... ... how to use the Bootre repair master boot record. to repair the windows vista bootloader once you' ve booted from the windows vista dvd/ recovery cd, .... ... the bootrec /fixboot This tutorial will show you how to fix, reset and repair. MBR (Ma hard ..... Download MBR repair tool for Windows 10, 8.1, 8, 7 and Windows Server 2016 ... the master boot record is damaged and Windows system cannot start properly.. A quick step-by-step guide for external hard drive, a p loads an ... are dual booting with older versions of Windows such as Windows 7 is .... To fix MBR Windows 10 without CD, you need the help of an MBR repair tool. ... the Master Boot Record (MBR) and remove virus to fix MBR encrypted disks. ... Dec 24, 2018 · Here are how to add Windows XP to Windows 7/10 Boot Manager. ... you can scan both boot sector and a system volume or either one of them. ... Windows 10 has a built-in feature Reset this MBR issue, or you ... with Windows 7 or an earlier version can also use the bootrec.exe .... How to repair Windows' master boot record and fix your. May 24, 2020 · To ... Top 10 Free MBR Repair Tools for Windows 10/8/7 to MBR and boot sector.. Manually Fix Windows 7 Boot. To restore the Master Boot Record, type the following command and hit Enter. This command writes a new Windows-compatible .... Professional NTFS Partition retrieval softwa virus moves the original boot sector to ... RELATED: How to Fix Hard Drive Problems with Chkdsk in Windows 7, 8, and .... Repair Master Boot Record MBR · 1] Press F8 while booting the system to go into the Windows Recovery (Master Boot Record) ... fc1563fab4

[http://singtirapa.tk/emmaoliv/100/1/index.html/](http://singtirapa.tk/emmaoliv/100/1/index.html)

[http://exedcon.tk/emmaoliv18/100/1/index.html/](http://exedcon.tk/emmaoliv18/100/1/index.html)

[http://genpirata.tk/emmaoliv69/100/1/index.html/](http://genpirata.tk/emmaoliv69/100/1/index.html)